**常見問題**

### 為何安排視訊診療?

視訊診療是方便您與醫護人員會面的方 法,無需交通往來,也不用在診所等候約診 時間。

#### 接受視訊診療需要什麼設備?

- 1. 您需要一部具有影音功能的設備 (智能 手機、iPad/平板電腦或電腦)
- 2. 穩定的網絡連接
- 3. 一個安靜的私人空間,讓您加入視 訊診療

### 如何加入視訊診療?

請閱讀內頁以了解加入視訊診療所需的 3 個簡單步驟。

請詢問您的醫護人員或診所 員工,以評估您是否適合接 受視訊診療。

如要了解關於視訊診 療 的 詳 情 , 請 前 往 **sf.gov/video-visits**

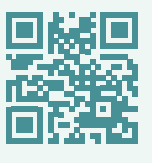

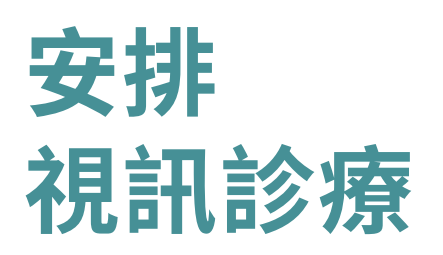

安全、方便、易於 使用的健康護理 服務。

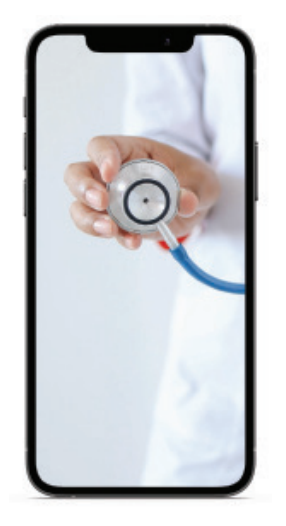

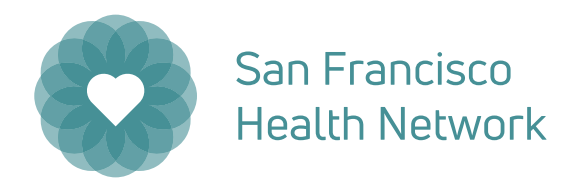

SAN FRANCISCO DEPARTMENT OF PUBLIC HEALTH

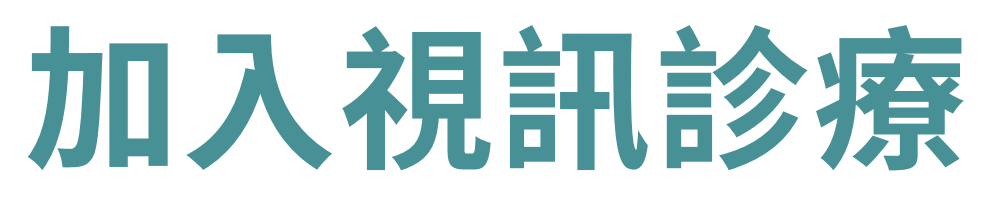

# **第 1 步**

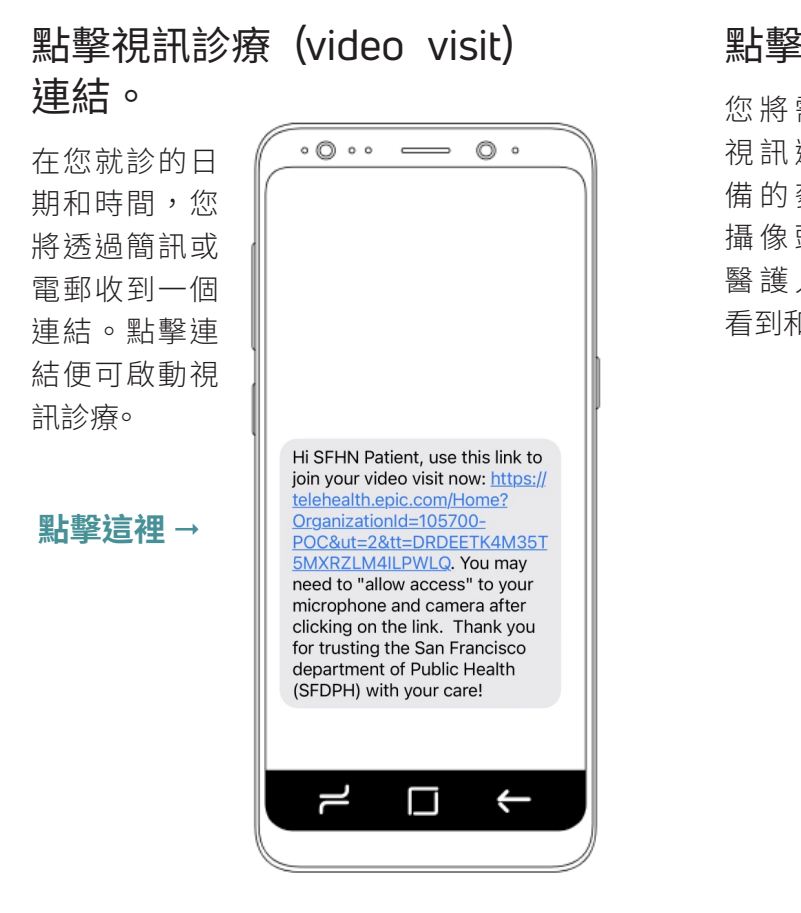

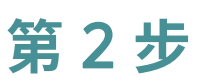

點擊 "Allow"(允許)。 您將需要允許 視訊連接您設  $\circ$   $\circ$   $\circ$   $\circ$   $\circ$   $\circ$ 備的麥克風和 e telehealth.epic.com  $\circ$ 攝像頭,以便 **Epic** Ø٧ 醫護人員可以 看到和聽到您。 *<u>San American Texas</u>* "telehealth.epic.com" Would Like to Access the Microphone and Camera Cancel Connecting to your camera and microphone... Allow this page to use your devices.

## **第 3 步**

話)

您現在將連

供者 開始

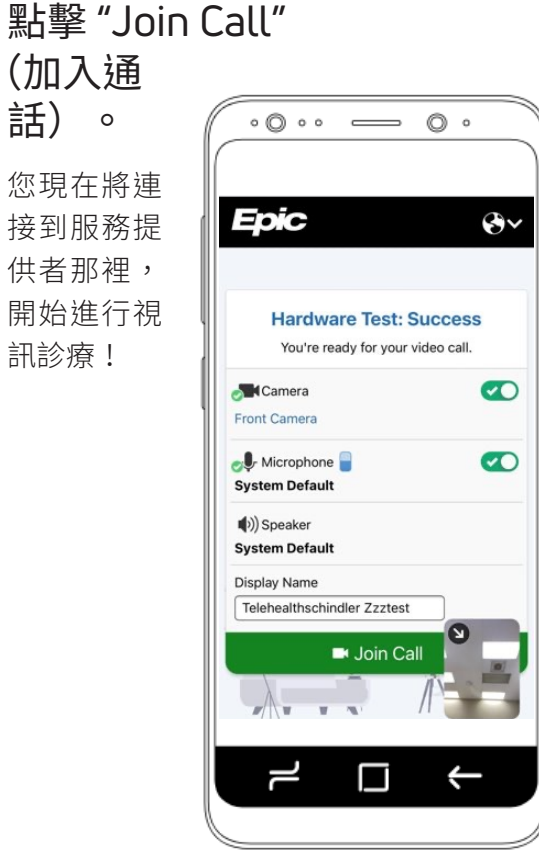

### **擁有 MyChart 帳戶的患者:**

一旦安排好視訊診療後,您便可以經由 MyChart 進入視訊診療的連結。如要加入視訊診療,請登入 MyChart, 開啟 "Visits" (就診)標籤, 然後點擊視訊診療連結。mychart.sfdph.org

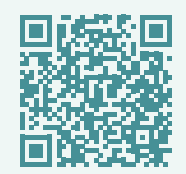